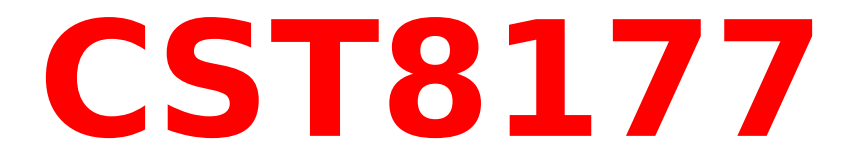

# **File Systems**

# **Linux File Systems**

**Layout of the file system:**

- Each **physical drive** can be divided into several **partitions**
- Each partition can contain one **file system**
- Each file system contains:

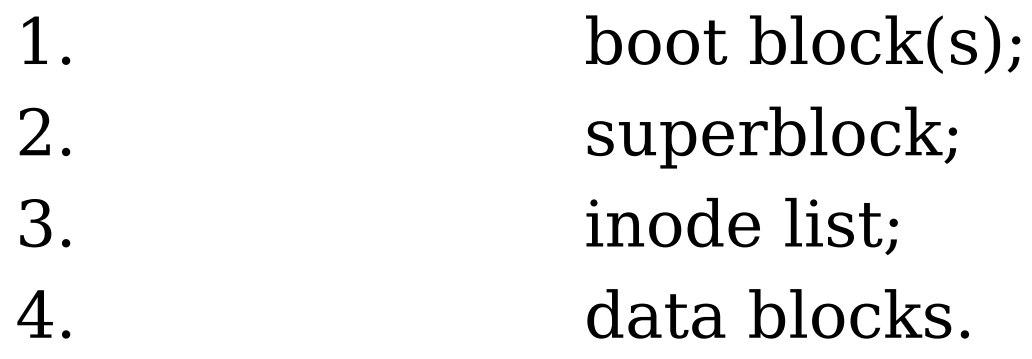

- •A **boot block** may contain the bootstrap code that is read into the machine upon booting.
- A **superblock** describes the state of the file system:
	- how large it is;
	- how many files it can store;
	- where to find free space on the file system;
	- who has ownership of it;
	- and more.

●The **inode list** is an array of "**i**nformation **node**s" analogous to the FAT (File Allocation Table) system or VFAT in MS-DOS and Windows.

**·data blocks** start at the end of the inode list and contain file data and directory blocks.

The directory "tree" usually spans many disks and/or partitions by means of **mount points**. For example, in many versions of Linux, there are pre-defined mount points for floppy disks and CD-ROMs at **floppy** and **cdrom** in **/mnt**. USB devices may be mounted in **/mnt** or in **/media**. See also the files **fstab** and **mtab** in **/etc**.

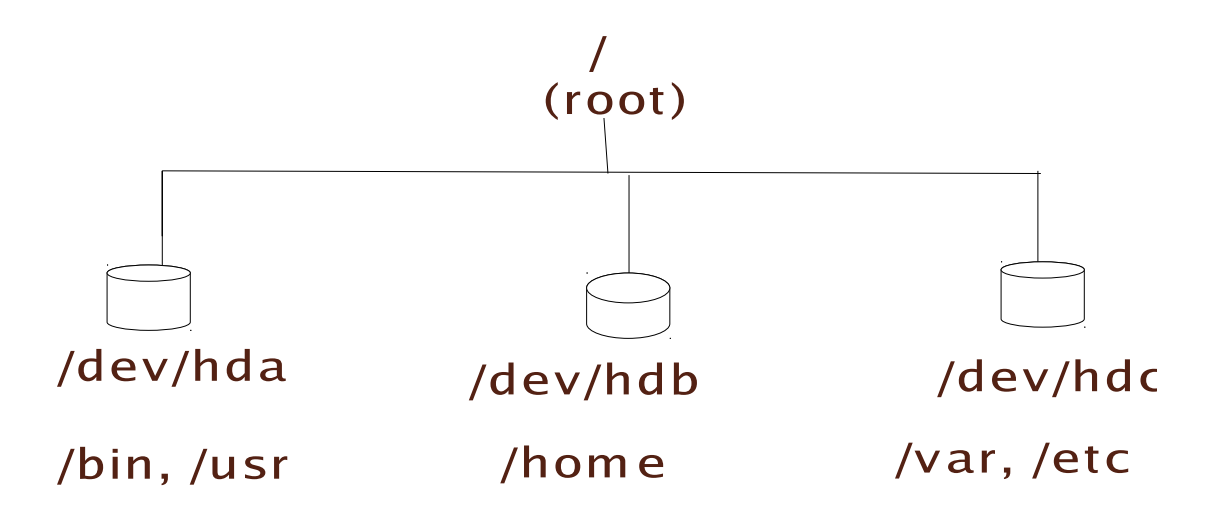

#### **Some Linux-supported File Systems**

**minix** is the filesystem used in the Minix operating system, the first to run under Linux. It has a number of shortcomings, mostly in being small. It led to <u>ext</u>.

**ext** is now gone, completely replaced by <u>ext2</u>. **ext2** is a disk filesystem used by Linux for both hard drives and floppies. ext<sub>2</sub>, designed as an extension to ext, has in its turn generated a successor, ext3.

**ext3** offers improved (in terms of speed and CPU usage) combined with data security of the file systems supported under Linux due to its journaling feature.

**ext4** enhances ext3 and is now the default. **msdos**  is the filesystem used by MS-DOS and early

Windows. msdos filenames are limited to the  $8 + 3$  form.

**vfat** extends <u>msdos</u> to be compatible with Microsoft Windows' support for long filenames. Often used on USB keys for inter-system portability.

**ntfs** replaces Window's VFAT file systems with reliability, performance, and space-utilization enhancements plus features like ACLs, journaling, encryption, and so on.

**proc** is a pseudo-filesystem which is used as an interface to kernel data. Its files do not use disk space. See  $proc(5)$ .

**iso9660**  is a CD-ROM filesystem type conforming to the ISO 9660 standard, including both High Sierra and Rock Ridge.

**nfs** is a network filesystem used to access remote disks, mostly on TCP/IP networks.

- **nfs4** is the current version of nfs.
- **smb** is a network filesystem used by Windows.

### **Partition Structure**

#### **Boot Block(s)**

Blocks on a Linux (and often a Unix) filesystem are 512 bytes in length, but may be longer or shorter. The blocks are normally a power of 2 in size  $(512$  is 2 to the 9<sup>th</sup> power). Some systems use 1024 bytes (2 to the 10th) but 2048 and 4096 are also seen.

The first <u>few</u> blocks on any partition are reserved for a boot program, a short program for loading the kernel of the operating system and launching it. Often on Linux systems it will be controlled by GRUB, allowing booting of multiple operating systems. It's quite common to be able to boot both Linux and a flavour of Windows.

#### **Superblock**

The boot blocks are followed by the <u>unique</u> superblock, which contains information about the geometry of the physical disk, the layout of the partition, number of inodes and data blocks, and much more.

#### **Inode Blocks**

Disk space allocation is managed by thousands of inodes (**i**nformation **node**), which are created by the **mkfs(1)** ("make filesystem") command. Inodes cannot be manipulated directly, but are changed by many commands, such as **touch(1), cp(1), mv(1),** and **rm(1)**, and can be read by **ls(1)** and **stat(1)**. Both **chmod(1)** and **chown(1)** can change inode contents.

#### **Data Blocks**

This is where the file data itself is stored. Since a directory is simply a specially formatted file, directories are also contained in the many, many data blocks. An allocated data block can belong to one and only one file in the system. If a data block is not allocated to a file, it is free and available for the system to allocate when needed.

### **Some parts of a super block**

Inodes count Thow many inodes Blocks count - how many data blocks Reserved blocks count - spare data blocks Free blocks count - unused space Free inodes count The unused inodes Block size  $-$  size of a "block" Mount time  $\qquad \qquad -$  when was it mounted Mount count  $\hspace{.15cm}$  - how many mounts Maximal mount count - max possible mounts time of last check - last fsck size of inode structure - how big is an inode volume name  $\sim$  - volume label

- 
- 
- 
- 
- 
- First Data Block  $\overline{ }$  address of  $1^\text{st}$  data block
	-
	-
- Write time  $\qquad \qquad$  when it was last written
	-
	-
- Magic signature a superblock identifier
	-
- max time between checks max time between fscks
- First non-res. Inode first non-reserved inode
	-
	-
- dir where last mounted where was it last mounted

## **Structure of an inode on the disk**

Each file (that is, a unique collection of data blocks) has only 1 inode, which completely defines the file except for its name(s). The filenames are actually links in the directory structure to the inode for the file.

A file of data may have many names, but only one inode. Since filenames are only kept in the directory tree, any directory entry is a link to the actual description of the file, the inode.

**Directory Tree Inode List Data blocks** 1 or more names  $\Rightarrow$  an inode  $\Rightarrow$  the file contents

#### **ext Sample**

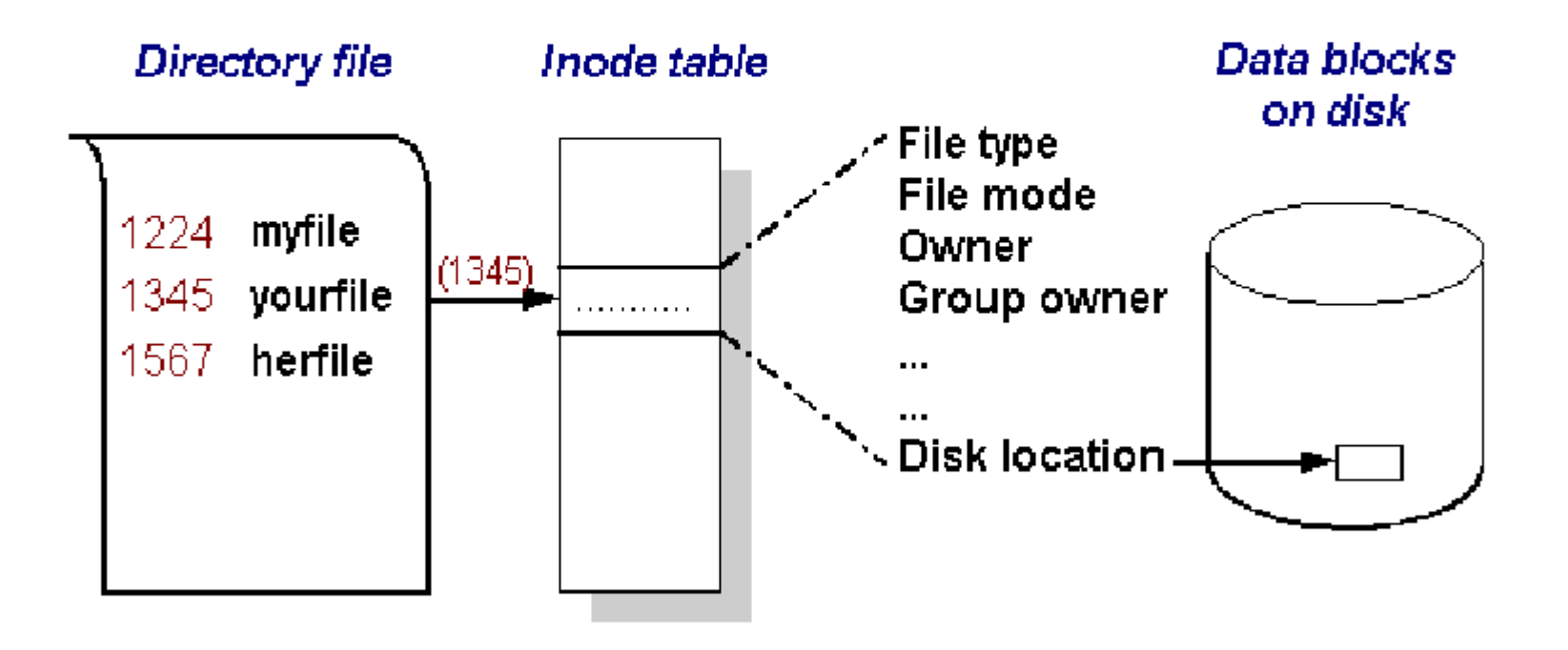

# **Sample Inode Fields**

file type and permissions- mode flags device number - relates to /dev types number of links The Hard link count owners user id - UID owners group id - GID size in bytes - actual size time of last Access and time fields: atime time of last Modify - The must must have must be must be must be must be must be must be must time of status Change  $\qquad -$  ctime number of disk blocks - number of blocks

List of data blocks - in sequence

- 
- 
- 
- 
- 
- - -
- 
- 

# **Directory entry**

Use the path of the directory plus the filename in a call as the absolute path to the file.

The directory entry is basically just these fields:

- Inode number
- Filename

File location =  $\langle$  directory path $> + / + \langle$  filename $>$ 

The first two directory entries are the **.** (self) and **..** (parent) entries, which are always present. For the **/** directory only, both **.** and **..** refer to the same inode number.

The link count field of an inode for a directory holds the number of directory references to that inode. Therefore, the minimum for a directory is a link count of 2 (self and parent's name entry) and increases by 1 for each direct sub-directory.

#### Sample directory dir-root

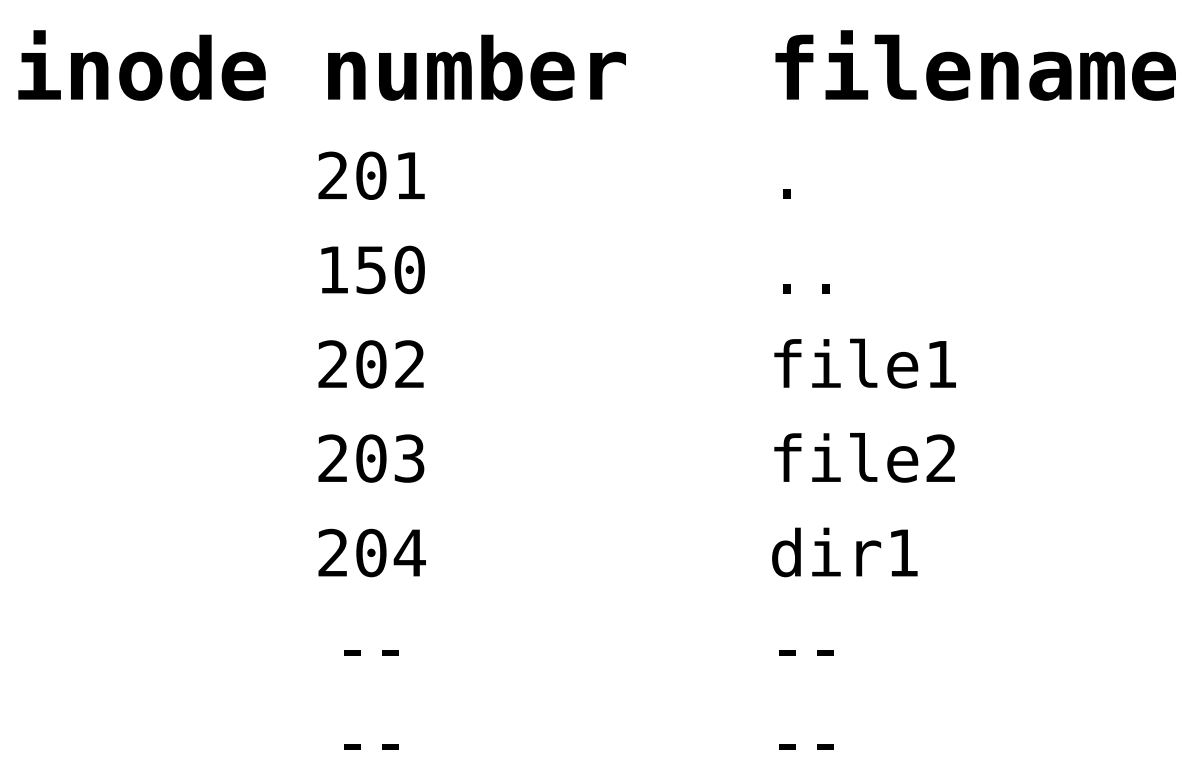

### Sample directory dir1

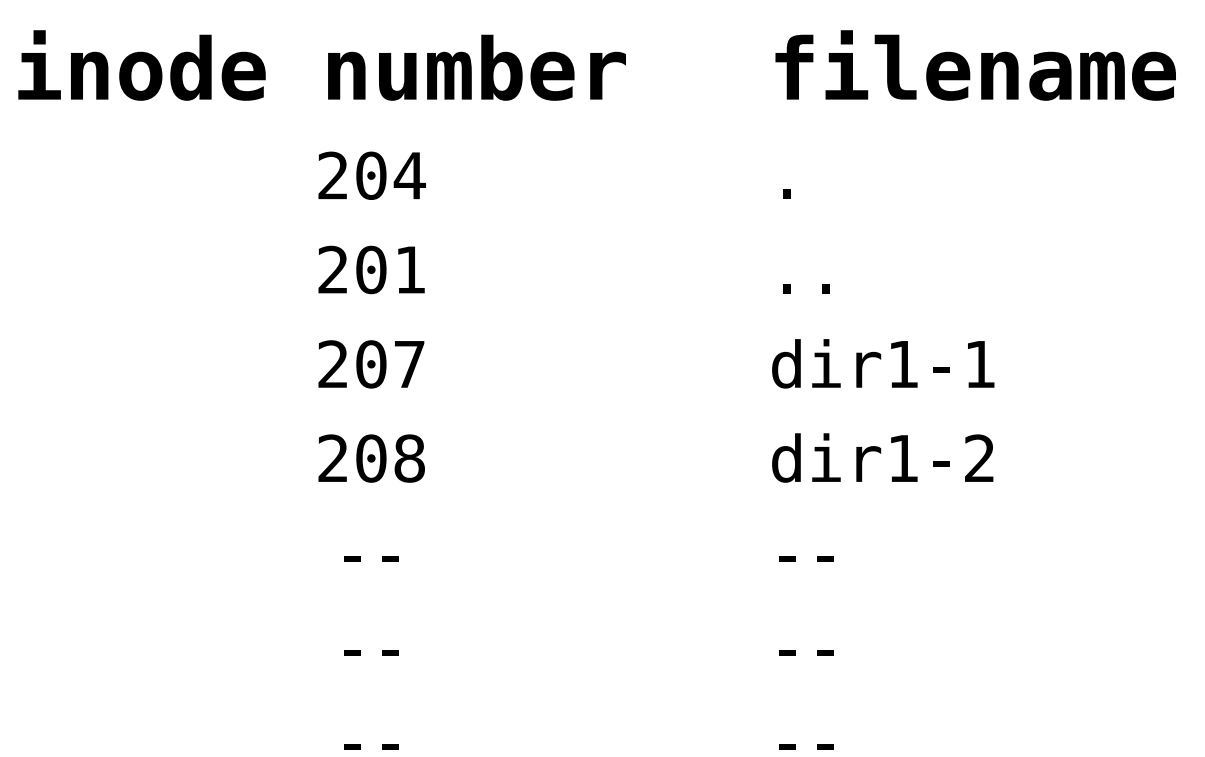

### **Sample directory dir1-1**

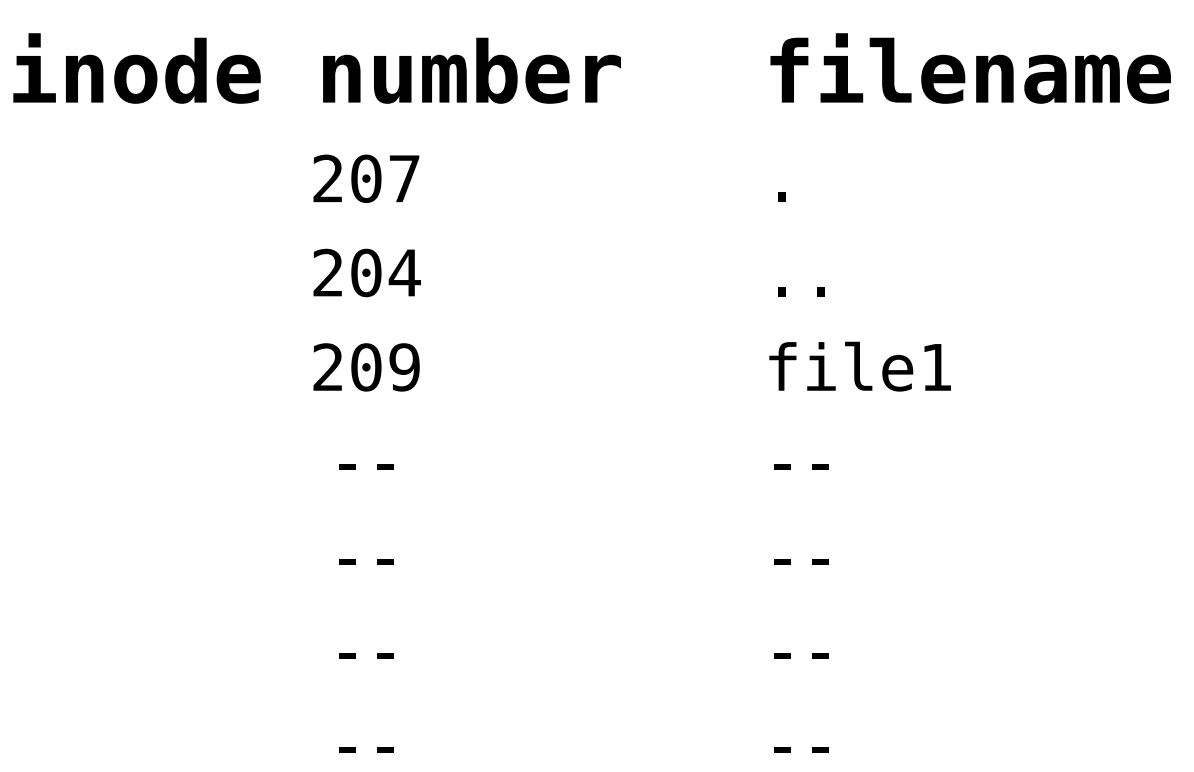

### **Sample directory dir1-2**

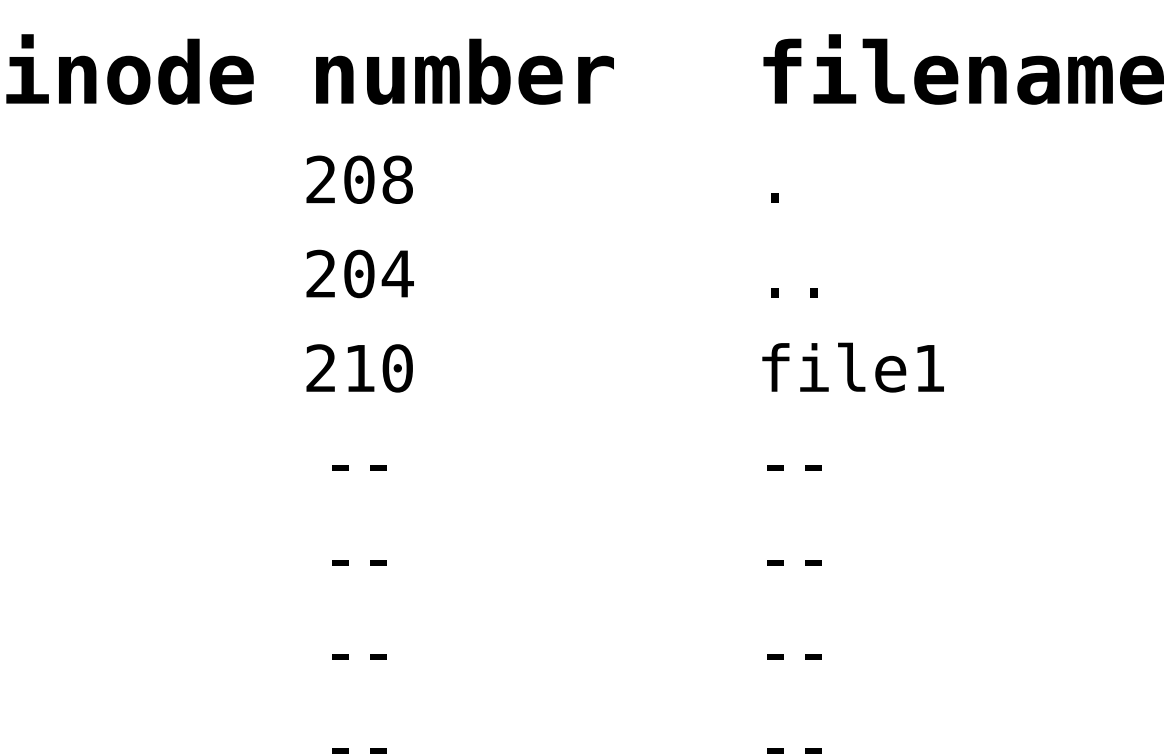

#### **Access Permissions**

- permissions are made up of "**r**", "**w**", "**x**", for read, write and executable (access for directories), in 3 categories: **u**ser, **g**roup, and **o**ther
- permissions are changed by the **chmod(1)** command.
- Often represented in 3-digit octal numbers: **0755**, **0644**
- Can use symbolic notation: from **0666**, the command **chmod g-w,o= <filename>** results in **0640**
- Permission "**x**" has different meanings:
	- For files: executable
	- For directories: <u>access</u> (axxess, if that helps).

## **Files**

- A collection of data blocks, as listed in the inode
- If the list in an inode is full, a second (third, 4th, etc.) inode is used for more data blocks
- •A file's name is **only** in the directory (or in several directories)
- Have as many links as they have names (hard links)

# **Directories**

- A collection of data blocks, as listed in the inode ●Always contain at least two entries: "**.**" (self) and "**..**" (parent)
- •Have 2 links plus the total number of its subdirectories •The root directory is different in that the self and parent entries are absolutely identical

### **Filenames**

• A filename is the name field in a directory entry, and can refer to a data file, a directory, or other things not yet seen.

# **Linking files**

In Linux and Unix, a data file is a bunch of data blocks on a disk, managed by an inode. Its name is stored only in the directory. Or in many directories. This is the concept of linking. Both "soft" (symbolic) links and "hard" links can be made using the **ln(1)** command. Below we create a second name for a file as a hard link:

#### **Original file**

```
System Prompt: ls -l
```

```
-rw-r--r-- 1 allisor allisor 0 D/T abc
```
**Create hard link**

**System Prompt: ln abc h-abc**

```
System Prompt: ls -l
-rw-r--r-- 2 allisor allisor 0 D/T abc
-rw-r--r-- 2 allisor allisor 0 D/T h-abc
```
Symbolic (soft) links don't create a second name like hard links, they create an alias or shortcut to an existing name:

#### **Create soft link**

```
System Prompt: ls -l
-rw-r--r-- 2 allisor allisor 0 D/T abc
-rw-r--r-- 2 allisor allisor 0 D/T h-abc
System Prompt: ln -s abc s-abc
System Prompt: ls -l
-rw-r--r-- 2 allisor allisor 0 D/T abc
lrwxrwxrwx 1 allisor allisor 3 D/T s-abc -> abc
-rw-r--r-- 2 allisor allisor 0 D/T h-abc
```
**Examine inodes**

**System Prompt: ls -i1 25263 abc 25263 h-abc 25265 s-abc**

**Remove original filename** (not the file)

```
System Prompt: ls -l
-rw-r--r-- 2 allisor staff 0 D/T abc
lrwxr-xr-x 1 allisor staff 3 D/T s-abc -> abc
-rw-r--r-- 2 allisor staff 0 D/T h-abc
System Prompt: rm abc
System Prompt: ls -l
-rw-r--r-- 1 allisor staff 0 D/T h-abc
lrwxr-xr-x 1 allisor staff 3 D/T s-abc -> abc
```
Removing one hard link has no effect on another hard link, but it can break a soft link so it no longer points to a file. Here, the original file still exists although its name (which was just another hard link) is gone. Its second name is still there and provides access to the inode and data content. The soft (symbolic) link **s-abc**, however, is now broken, and is no longer of any use.

## **Link counts**

**Always:** the number of times that inode's number appears anywhere in the directory tree in that filesystem.

**Directory:** starts at 2, and adds one for every <u>direct</u> subdirectory.

**<u>Sub-directory:</u>** increases its <u>direct</u> parent's link count by 1.

**File:** starts at 1, and increases by one for each hard link (never increases for a soft link).

**Hard link:** another filename for a file, completely the same as any other name for that file. Increases the file's link count by 1. The file is removed only when the link count is zero.

**Soft link:** also known as a symbolic link is an alias or shortcut to a file or directory. It has no effect on the file's link count. The soft link contains a path and name for its target, and is broken if that target is moved, renamed, or deleted. Nothing happens to the target for any change to its soft  $link(s)$  – no change to its link count.